## Adaptador para cámaras con soporte B4

# U-TV0.63XB INSTRUCCIONES

El U-TV0.63XB es un adaptador para cámaras con soporte B4 (lente de montaje en bayoneta de 2/3 de pulgada) que permite instalar en un microscopio un dispositivo de imágenes como una cámara digital, para la captura de imágenes de ángulo amplio.

Antes de desechar este producto, asegúrese de cumplir los reglamentos y normas de sus autoridades locales.

## Diagrama del sistema

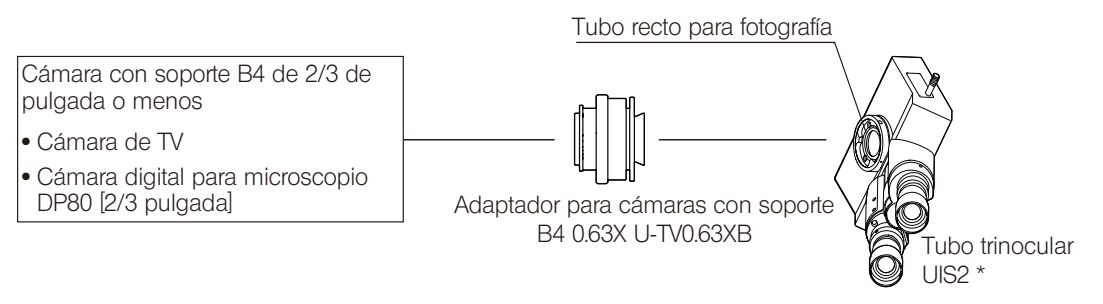

- Este producto se puede montar en el tubo recto para fotografía de un tubo trinocular UIS2 (UIS) (U-TTR-2, U-TR30-2, U-TR30NIR, U-SWTR-3, U-SWETTR-5, U-SWETR, U-ETR-4, U-CTR30-2, U-TLU-1) o en el puerto lateral del microscopio IX83/73/53, IX81/71/51.
	- $\degree$  Cuando se utiliza una cámara con un CCD mayor del especificado, la imagen puede tener un brillo insuficiente en las secciones periféricas o puede que se corte una parte de la imagen.
	- © Si la cámara es muy sensible o si no tiene compensación automática de luz, la imagen del monitor puede volver<br>se blanquecina. Si esto ocurre, baje el nivel de intensidad de la luz del microscopio.

## 2 Montaje

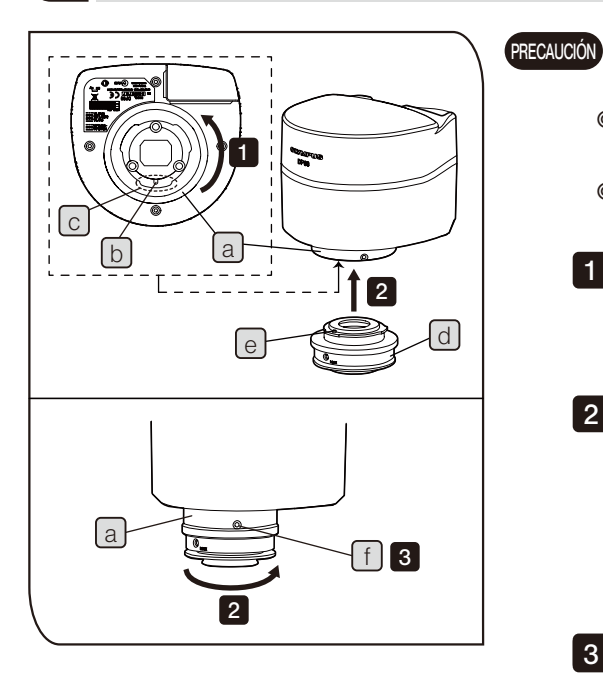

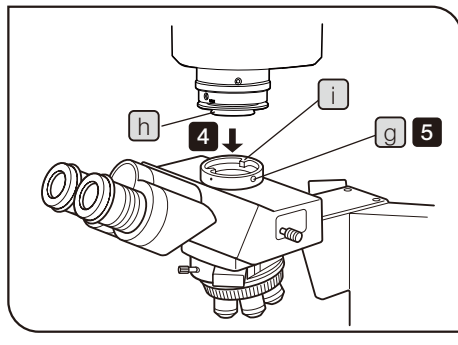

Para montar/desmontar la cámara, asegúrese de ponerla en una mesa o pupitre estables.

- $\circledcirc$  El siguiente procedimiento describe el montaje de la cámara digital en el microscopio DP80.
- © Cuando los componentes de la lente estén sucios, límpielos conforme al manual de instrucciones del microscopio.
- 1 Gire la zona de montaje del adaptador de bajo el cabezal de la cámara en la dirección de la flecha para aflojarlo suficientemente, y ajústelo de forma que la ranura de posicionamiento  $\lceil b \rceil$  se sitúe aproximadamente en el centro de la muesca  $\lceil c \rceil$
- 2 Encaje la clavija de posicionamiento  $\lfloor e \rfloor$  del adaptador de cámara U-TV0.63XB $\lceil d \rceil$  en la ranura de posicionamiento  $\lceil b \rceil$  del cabezal de la cámara, y empuje el adaptador de cámara hacia el cabezal de la cámara. A continuación, manteniendo el adaptador de cámara  $\lceil d \rceil$  con su mano, gire la zona de montaje del adaptador  $\boxed{a}$  bajo el cabezal de la cámara en la dirección de la flecha para fijar temporalmente el adaptador de cámara.
- 3 Utilizando el destornillador Allen suministrado con el microscopio, apriete el tornillo de montaje [f ] del cabezal de la cámara para ajus·<br>tarlo completamente.
- 4 Con el destornillador Allen suministrado con el microscopio, afloje el tornillo  $\alpha$ de sujeción  $\boxed{9}$  del tubo recto para fotografía del tubo trinocular UIS2 (UIS) y coloque la cola de milano de montaje  $\lceil n \rceil$  del adaptador para cámaras con soporte B4 en el tubo recto para fotografía  $\lceil i \rceil$  del tubo trinocular.
- $\circ$  Para ajustar adecuadamente la parfocalidad, coloque el adaptador para cámaras con soporte B4 de forma que los tomillos LOCK (torni-<br>llos de bloqueo) queden mirando hacia los lados.

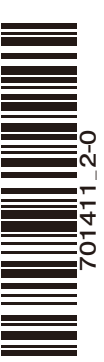

Inserte el tornillo de sujeción  $\boxed{9}$  y apriete con firmeza.

5

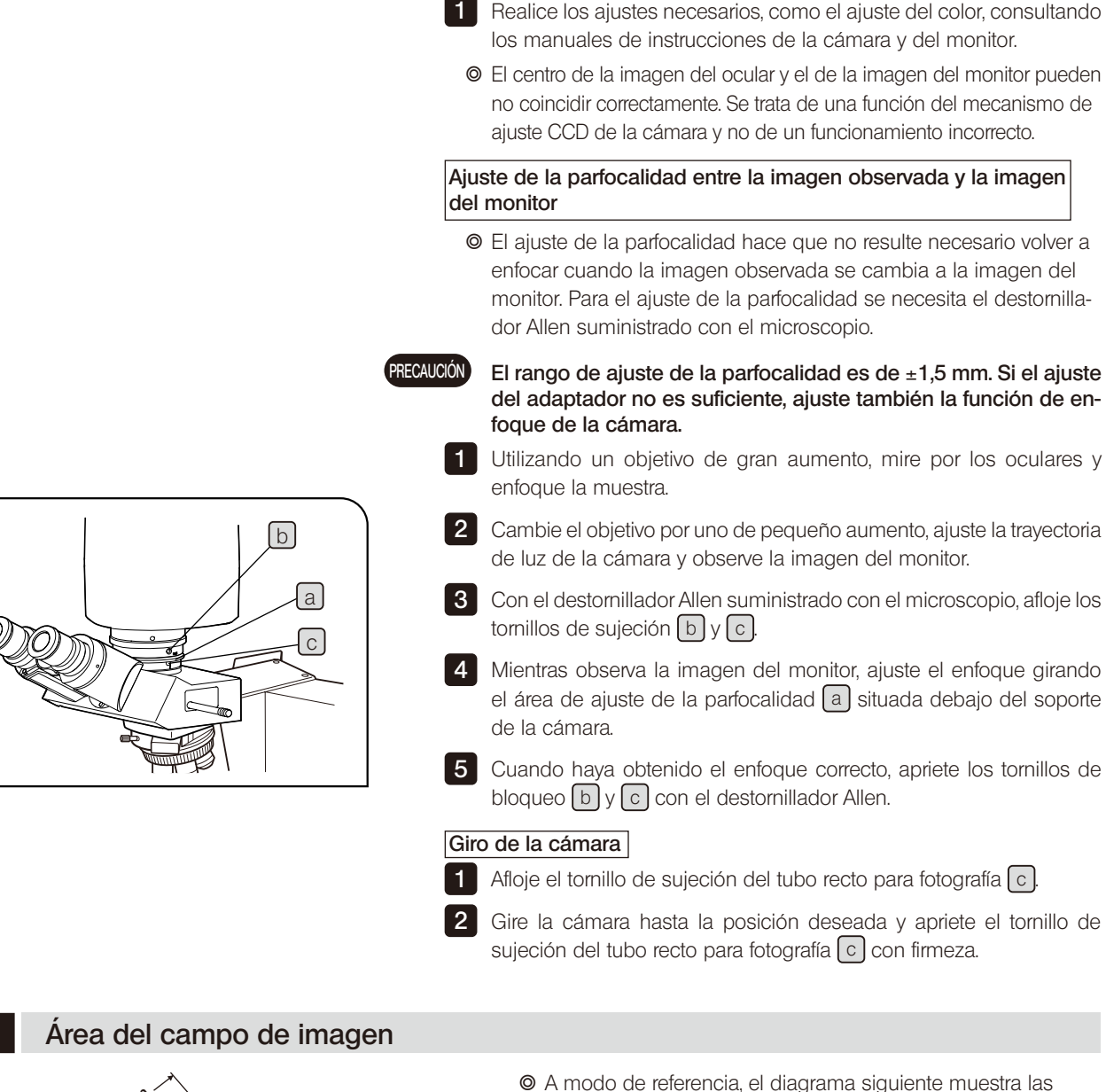

Ajuste del microscopio

2

Ajuste de la cámara y del monitor

1 Encienda la fuente de luz del microscopio y ajuste los puntos nece-<br>sarios del mismo, para prepararlo para la observación.

Ponga la trayectoria de luz del tubo trinocular UIS2 (UIS) en la trayec-<br>toria de luz de la cámara.

Realice los ajustes necesarios, como el ajuste del color, consultando

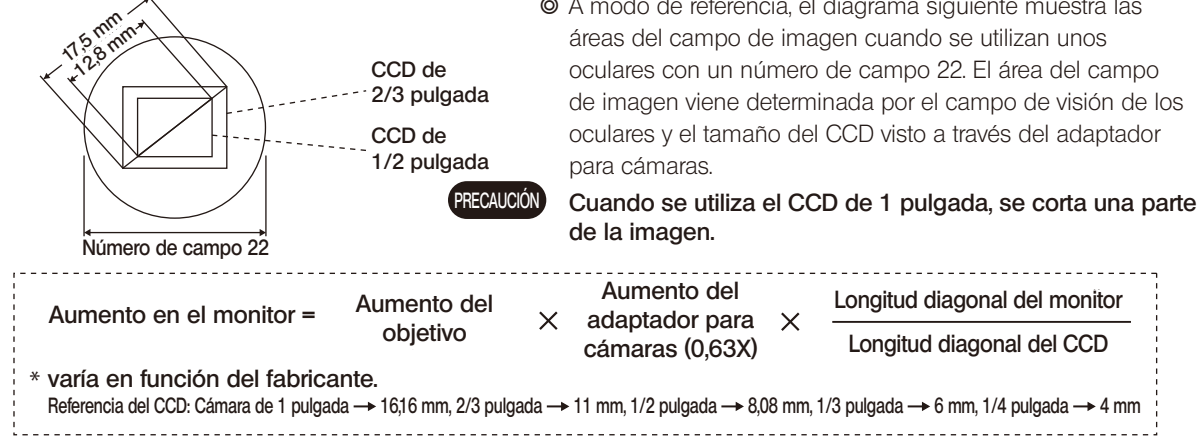

**EVIDENT CORPORATION**